# 17. A verem

# A verem adattípus

Ha hátizsákba pakoljuk egy túra kellékeit, akkor ügyelünk arra, hogy a leggyakrabban szükséges eszközök felülre kerüljenek. A zsák alján elhelyezkedô felszerelésünkhöz csak akkor férünk hozzá, ha kivesszük a fölöttük lévô holmit. Közel hasonló sorrendet követ egy liftbe történô beszállás, illetve kiszállás rendje. Akkor tudunk könnyen kiszállni elôször, ha utoljára szálltunk be.

Az informatikában is gyakran találkozunk ilyen elrendezéssel. Ha eljárások hívják egymást, akkor az utoljára induló eljárás fejezôdik be elôször. Az elôzô eljárás folytatásához szükséges visszatérési cím egy verembe kerül, ahonnan könnyen elô lehet venni. Említhetnénk továbbá a szabályos zárójelezést (az utoljára megnyitott zárójelet zárjuk be elôször), az egymásba ágyazott ciklusok befejezôdésének sorrendjét stb.

**Verem (stack):** olyan lineáris kollekció, melynél az elemeket a betétellel ellentétes sorrendben tudjuk kivenni.

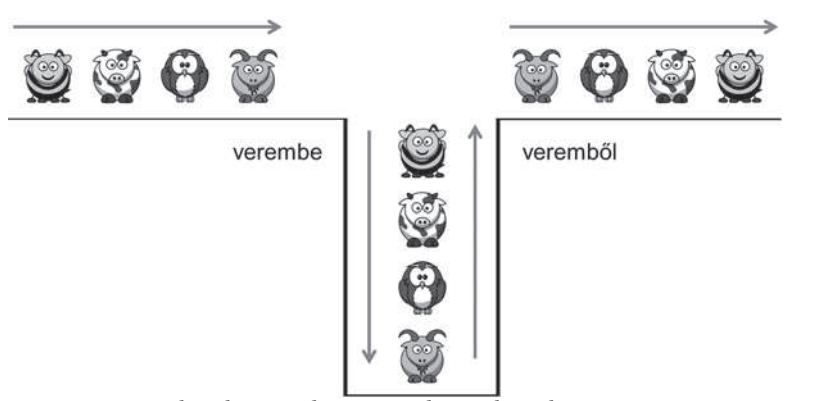

*Az elemek sorrendje a verem használata elôtt és után*

A vermet gyakran LIFO adatszerkezetnek nevezzük (Last In First Out: utoljára be, elôször ki). Az angol szakkifejezések szerint a *push* mûvelet a verembe helyezést, a *pop* pedig a verembôl való kivételt jelenti.

A modern programozási nyelvek ismerik a verem adatszerkezetet. A leggyakrabban objektummal valósítják meg. Ennek hiányában például egydimenziós tömbbel szimulálhatjuk egy verem mûködését. A verembe helyezett elem az eddigi elemek mögé kerül a tömbben, és onnan is vesszük (olvassuk) ki. Közben nyilván kell tartanunk a verem "tetejét". Ez lehet az utoljára betett elem vagy pedig az elsô üres hely indexe.

A vermet láncolt adatszerkezettel szintén megvalósíthatjuk. Ez utóbbit tankönyvünkben késôbb ismertetjük.

A verem adatszerkezetet más adattípusok (például gráfok) feldolgozásánál is alkalmazzuk.

Programozási összefoglaló: A verem adatszerkezet

# Verem létrehozása

Ha a verem objektum, akkor deklarálunk egy rá hivatkozó változót, majd az *Új* operátorral létrehozzuk az objektumot. Mindkét utasításban megadjuk a verem elemeinek típusát:

Változó Veremnév Mint Verem(Típus: Elemtípus)

Veremnév = Új Verem(Típus: Elemtípus)

Az elemek típusa általában tetszôleges, elôzôleg már definiált adattípus lehet. A létrehozás után a verem üres, tehát nem tartalmaz elemet.

A verem létrehozásakor megadhatjuk az elemeit. A következô két utasítás létrehoz egy vermet, majd átmásolja a verembe a zárójelben megadott, felsorolható típusú kollekció elemeit:

```
Dim Változónév As Stack(Of Elemtípus)
Változónév = New Stack(Of Elemtípus)(felsorolható kollekció)
Az inicializálásnál ügyeljünk az elemek sorrendjére!
```
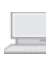

**1. gyakorlat.** Készítsünk programot, amelyben deklarálunk és létrehozunk egy egész számok tárolására alkalmas vermet! Töltsük fel néhány adattal!

# A verem tulajdonságai és metódusai

A *Verembe* metódussal új elemet helyezünk a verem tetejére:

#### Változónév.Verembe(kifejezés)

A *Verembôl* metódussal elemet veszünk ki a verembôl. A metódus visszatérési értéke a verem tetején lévô elem, amit egyben töröl is a verembôl:

#### Változónév.Verembôl()

Ha a kivett elemet nem szerepeltetjük egy értékadó utasításban, akkor elveszítjük. A metódusok használatakor tartsuk szem elôtt, hogy az utoljára betett (azaz a verem tetején lévô) elemet vesszük ki elôször!

Elem kivétele elôtt meg kell gyôzôdnünk arról, hogy a verem nem üres. Erre az *Üres-e* metódus ad lehetôséget, melynek visszatérési értéke üres verem esetén *Igaz*, egyébként pedig *Hamis*:

## Változónév.Üres-e()

Az *Üres-e* metódus helyett egyes programozási nyelvek lehetôvé teszik az elemszám tulajdonság lekérdezését:

#### Változónév.Elemszám

Korlátozott méret (például tömbben tárolt verem) esetén szükség lehet egy *Tele-e* metódusra. A verembe csak akkor tehetünk új elemet, ha a metódus visszatérési értéke *Hamis*.

A verem tetején lévô elemet a *Tetô* metódus visszatérési értéke adja meg. A metódus nem módosítja a vermet, tehát benne hagyja az elemet:

#### Változónév.Tetô()

Bár nem szabványos veremmûvelet, a programozási nyelvek mégis gyakran megengedik, hogy elérjük a verem belsejében lévô elemeket is. Az elemek indexszel rendelkeznek, melynek segítségével hivatkozhatunk rájuk:

#### Változónév.Elem(indexkifejezés)

A veremben lévô elemek értékét azonban általában nem módosíthatjuk, tehát a hivatkozás nem állhat egy értékadó utasítás bal oldalán.

Az *ElementAt* függvénynév elhagyható: *Verem*.*ElementAt*(3) helyett: *Verem*(3). Az elem azonban így sem módosítható.

A verem tartalmát a *Töröl* metódussal töröljük:

### Változónév.Töröl()

Törlés után a verem üres lesz (elemszáma nulla).

Az egyes programozási nyelvek további metódusokkal segítik a verem kezelését. Ezek felsorolását a *Programozási összefoglalóban* találjuk.

**2. gyakorlat.** A *Verem* kódfájl alapján tekintsük át a verem mûveletek használatát!

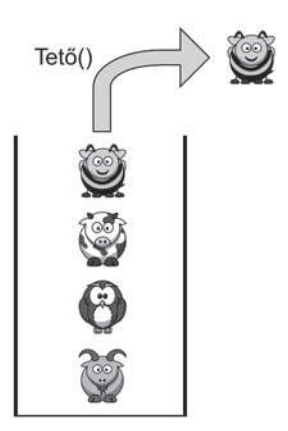

*A Tetô metódus nem módosítja a verem tartalmát*

## A verem alkalmazása

Írjunk programot, amely a 10-es számrendszerbôl más számrendszerbe vált át egy pozitív egész számot! Ehhez a számot maradékosan osztjuk az új alapszámmal mindaddig, amíg a hányados 0 nem lesz. Ekkor a maradékok fordított sorrendben adják meg az új számrendszerben felírt értéket.

A fordított sorrendet egy verem segítségével állítjuk vissza a szokásos, balról jobbra csökkenô helyiérték szerinti elrendezésbe. Az algoritmus a deklarációktól eltekintve:

#### Be: Szám, ÚjAlap

#### CIKLUS

```
Hányados = Szám Div ÚjAlap ' a maradékos osztás hányadosa
   Maradék = Szám Mod ÚjAlap ' a maradékos osztás maradéka
   Szám = Hányados
   Verem.Verembe(Maradék)
AMÍG Hányados > 0
CIKLUS VÉGE
CIKLUS AMÍG Verem.Elemszám > 0
   Ki: Verem.Verembôl()
CIKLUS VÉGE
```
A *Maradék* változót elhagyhatjuk, ha a maradékot egybôl betesszük a verembe:

#### Verem.Verembe(Szám Mod Újalap)

Az utasítások átrendezésével a *Hányados* változóra sincs szükségünk (lásd az alábbi gyakorlat megoldását).

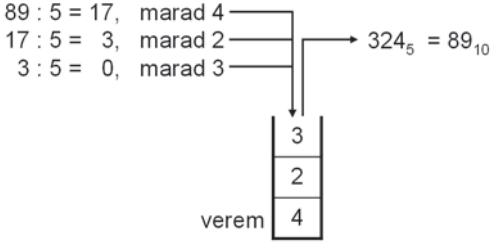

*Számrendszerváltás verem segítségével*

**3. gyakorlat.** Írjuk meg az átszámítást végzô programot! Gondoskodjuk arról, hogy a 10-nél nagyobb alap esetén az ábécé betûi jelenjenek meg a számjegyek helyett (A=10, B=11 stb.)! Küszöböljük ki az algoritmusból a *Hányados* változót!

# Feladatok

- 1. Írjunk eljárásokat az alábbi feladatok végrehajtására! Az eljárások paramétereit válasszuk meg célszerûen!
	- a) Töröljük a verem második elemét (az elsô elem maradjon a verem tetején)!
	- b) Töröljük a verem *n*-edik elemét! Az *n* legyen az eljárás paramétere.
	- c) Töröljük a verem utolsó (legalul lévô) elemét! A verem tartalma egyébként maradjon változatlan!
- 2. Úgy is oldjuk meg a feladatokat, hogy törlés helyett egy új elemet helyezünk a verem megadott helyére!
- 3. Készítsünk programot, amely két, az elemeket nagyság szerint rendezve tartalmazó vermet egyesít egy új verembe úgy, hogy megmaradjon az elemek rendezettsége! Írjuk meg a programot úgy, hogy
	- a) az eredeti vermekre már nincs szükség;
	- b) a végrehajtás után az eredeti vermek tartalma maradjon változatlan!
- 4. Írjunk programot, amely beolvas egy aritmetikai kifejezést! A program ellenôrizze a zárójelezés helyességét! Azaz szabályos-e a zárójelek egymásba ágyazása és párosítása?
- 5. Bôvítsük az elôzô programot! A kerek zárójelek mellett engedje meg a szögletes és kapcsos zárójelpárok használatát is!
- 6. Írjunk programot, amely beolvas egy karaktersorozatot, majd verem segítségével ellenôrzi, hogy szimmetrikus-e a sorozat (azaz visszafelé olvasva ugyanazt a sztringet kapjuk-e)!

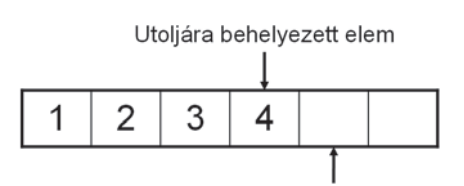

Következő szabad hely

*Verem megvalósítása tömbbel*

- 7. Készítsünk programot, amelyben tömb segítségével szimuláljuk egy verem mûködését! Írjuk meg a verem tulajdonságait és metódusait előállító függvényeket, illetve eljárásokat!
- 8. Deklaráljunk struktúrát (rekordot) a *Diákok*.*txt* fájl adatainak feldolgozásához! Olvassuk be az adatokat egy verembe! Két további verembe válogassuk szét a fiúkat és a lányokat! Az eredetihez képest milyen sorrendben helyezkednek el ez utóbbi vermekben a diákok?
- 9. Verem segítségével párosítsuk össze a *Diákok*.*txt* fájlban lévô fiúkat és lányokat! Az egymás után beolvasott, azonos nemû diákokat addig helyezzük a verembe, amíg ellenkezô nemû diák nem érkezik! Az ô párja a verem tetején lévô diák lesz. Ezt a folyamatot ismételjük, amíg be nem olvassuk az összes diákot! Mikor marad diák a veremben?
- 10. Helyezzünk el egy veremben véletlenszámként megválasztott elemszámú, véletlenszámokkal feltöltött tömböket! Másoljuk át egy nagy tömbbe a veremben lévô tömbök elemeit!